## **Infor Lawson Financials Online Training:**

Online training for Infor Lawson Financials is available. Course registration is not required.

New employees will be required to take certain classes as outlined below. However, the courses are not restricted to new employees and can be taken by current employees that would like a refresher course. Lessons have been set up within several of the courses so an employee may repeat a partial review at a later time by accessing specific lessons outlined on the menu bar within the course.

## **System Access Requirements:**

The school principal or department manager must submit an Infor Lawson Financials Access Request form to the DoTS Service Desk for a new employee who will need to work within the Infor Lawson Financial system.

Employees (or an employee new to a role) needing access to Infor Lawson Financials will be required to take certain courses based on their functional role or Infor Lawson system access needed. A matrix is provided below, which defines the course requirements. DoTS will confirm the new employee has completed training before access will be granted.

## **Click the Course Name to link to the e-learning training module.**

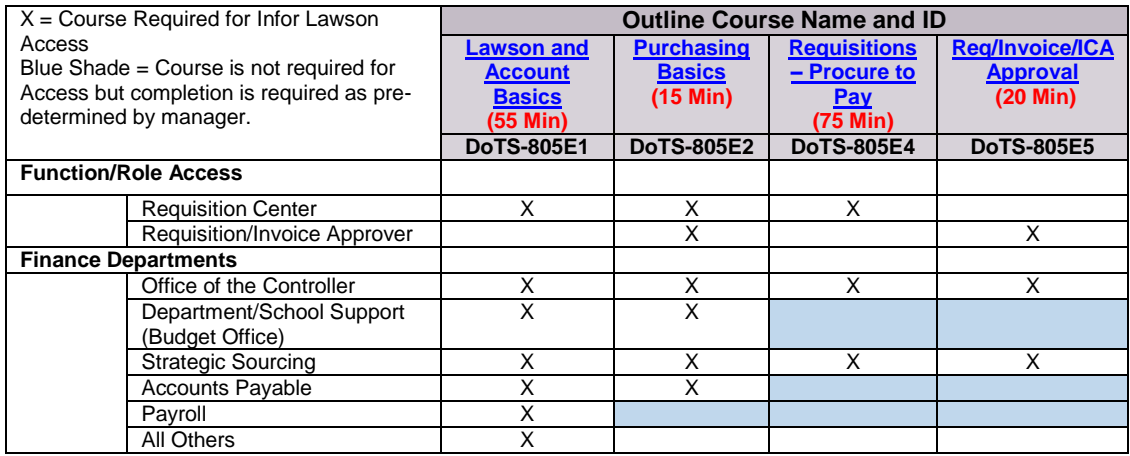